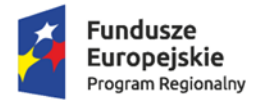

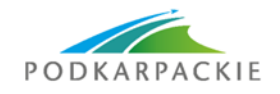

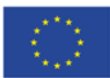

Załącznik nr 1b do SIWZ. Wymagania dla próbki przedmiotu zamówienia oraz zasady i zakres jej badania

# Wymagania dla próbki przedmiotu zamówienia oraz zasady i zakres jej badania

## **1.** Wymagania ogólne

- 1. Celem złożenia próbki jest potwierdzenie, poprzez jej badanie i wyjaśnianie, zwane dalej badaniem próbki, czy oferowane przez Wykonawcę dostawy i usługi (oprogramowanie dziedzinowe) odpowiadają kluczowym wymaganiom określonym przez Zamawiającego w opisie przedmiotu zamówienia w szczególności w zakresie możliwości świadczenia e-usług będących przedmiotem realizacji projektu.
- 2. Zamawiający, wymaga, aby Wykonawca na wezwanie Zmawiającego zgodnie z art. 26 ust. 2 ustawy Prawo zamówień publicznych złożył dwa dyski przenośne, w tym jeden zapasowy, stanowiące próbkę oferowanych dostaw i usług.
- 3. Ocena dokonywana przez Komisję Przetargową na podstawie badania próbki Wykonawcy, będzie odbywała się w jego obecności, zgodnie z procedurą określoną w rozdziale 3.
- 4. Wykonawca przekaże na dyskach przenośnych wirtualną maszynę z zainstalowanym systemem operacyjnym oraz oprogramowaniem, stanowiącym próbkę dostaw i usług wraz z przykładowymi danymi dostarczonymi przez Wykonawcę.
- 5. Przykładowe dane nie mogą naruszać zapisów Ustawy o ochronie danych osobowych. W przypadku jej naruszenia Wykonawca ponosi całkowitą odpowiedzialność.
- 6. Zainstalowane na dyskach przenośnych oprogramowanie i przykładowe dane muszą pozwolić na zbadanie cech i funkcjonalności, zgodnie procedurą opisaną w rozdziale 3.
- 7. Dostarczenie sprawnych dysków przenośnych jest obowiązkiem Wykonawcy, a ich parametry muszą pozwalać na sprawne funkcjonowanie wirtualnej maszyny z zainstalowanym systemem operacyjnym, oferowanym oprogramowaniem systemu i przykładowymi danymi.
- 8. Zamawiający zaleca, aby dyski przenośne były złożone w kopercie z oznakowaniem "Próbka przedmiotu zamówienia". Koperta powinna być opatrzona także nazwą i adresem Wykonawcy.

# 2. Opis procedury badania

Badanie próbki odbędzie się w siedzibie Zamawiającego z wykorzystaniem wirtualnej maszyny z zainstalowanym systemem operacyjnym i oprogramowaniem wraz z przykładowymi danymi znajdującymi się na dysku przenośnym, załączonym przez Wykonawcę do oferty i podłączonym do komputera, który na czas testowania próbki zapewni Wykonawca. Wykonawca zapewni też urządzenia mobilne na których będzie przeprowadzał próbkowanie w zakresie wymaganym w scenariuszu. Dopuszczalne jest testowanie aplikacji mobilnych w środowisku emulującym pracę tych urządzeń na komputerze służącym do próbkowania, pod warunkiem zgodności emulatora z ogólnodostępna na rynku wersją systemu (Android IOS). Termin (dzień i godzina) wykonania testów podany zostanie Wykonawcom, co najmniej na dwa dni przed planowanym terminem badania próbki. Pierwsze badanie próbki odbędzie się niezwłocznie, po zakończeniu pierwszego etapu prac komisji przetargowej. Wykonawcy zostaną powiadomieni o terminie prezentacji, z uwzględnieniem zasad porozumiewania się Zamawiającego z Wykonawcą opisanych w SIWZ. Każde badanie próbki będzie prowadzone według tego samego scenariusza. Wykonawca, na godzinę przed wyznaczonym dla niego terminem badania próbki, otrzyma od Zamawiającego dysk przenośny i zapasowy, które załączył do oferty. Wykonawca zobowiązany jest do wyjaśnienia Zamawiającemu, że badana próbka oprogramowania posiada cechy i funkcjonalności określone w procedurze opisanej w rozdz. 3. Wykonawca zobowiązany jest do udzielenia Zamawiającemu wszelkich wyjaśnień umożliwiających zbadanie, czy oferowane oprogramowanie posiada wymagane cechy i funkcjonalności. Badanie próbki będzie prowadzone do momentu wyczerpania pytań Zamawiającego. W trakcie badania próbki Zamawiający ma prawo żądać od Wykonawcy zmiany wartości

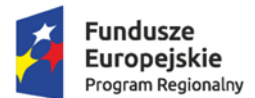

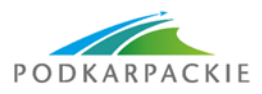

Unia Europejska Europejskie Fundusze<br>Europejskie Fundusze<br>Strukturalne i Inwestycyjne

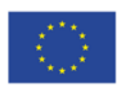

parametrów bądź danych wprowadzanych do oprogramowania na wartości podane przez Zamawiającego, w celu sprawdzenia, czy wymagane cechy i funkcjonalności nie są symulowane. Wykonawca może uczestniczyć jedynie w badaniu próbki swojego oprogramowania. W przypadku awarii/błędu oprogramowania lub dysku przenośnego, Wykonawca ma prawo do przerwy w badaniu próbki w celu naprawienia awarii/błędu lub podłączenia dysku zapasowego, który został załączony wraz z ofertą. W takim przypadku, sumaryczna przerwa w badaniu próbki nie może trwać dłużej niż 1 godzinę. Nieusunięcie awarii/błędu oprogramowania lub dysków przenośnych w trakcie przerwy powoduje zakończenie badania próbki. W takim wypadku Zamawiający uzna, że oprogramowanie nie posiada cech/funkcjonalności oprogramowania, określonych w opisie przedmiotu zamówienia, co spowoduje odrzucenie oferty. W przypadku awarii komputera, do którego jest podłączony dysk przenośny, Wykonawca ma prawo do przerwy w badaniu próbki w celu naprawy komputera lub podłączenia dysku do innego komputera. Zapewnienie sprawnego komputera należy do obowiązków Wykonawcy. W przypadku awarii w funkcjonowaniu metody uwierzytelnienia za pośrednictwem profilu zaufanego nie leżącej po stronie Wykonawcy, Zamawiający wyznaczy dodatkowy termin na przeprowadzenie tych testów, które wymagają jej zastosowania na takich samych zasadach. W przypadku stwierdzenia w trakcie badania próbki, że wymagania określone przez Zamawiającego nie są spełnione, następuje odrzucenie oferty. Z przeprowadzonego badania próbki Zamawiający sporządzi protokół. Zamawiający zwróci Wykonawcom ich dyski przenośne po zakończeniu procedury związanej z wyborem najkorzystniejszej oferty.

# 3. Szczegółowy zakres badania próbki

#### **MODUŁ PODATKOWY - ROLNY, LEŚNY I OD NIERUCHOMOŚCI**

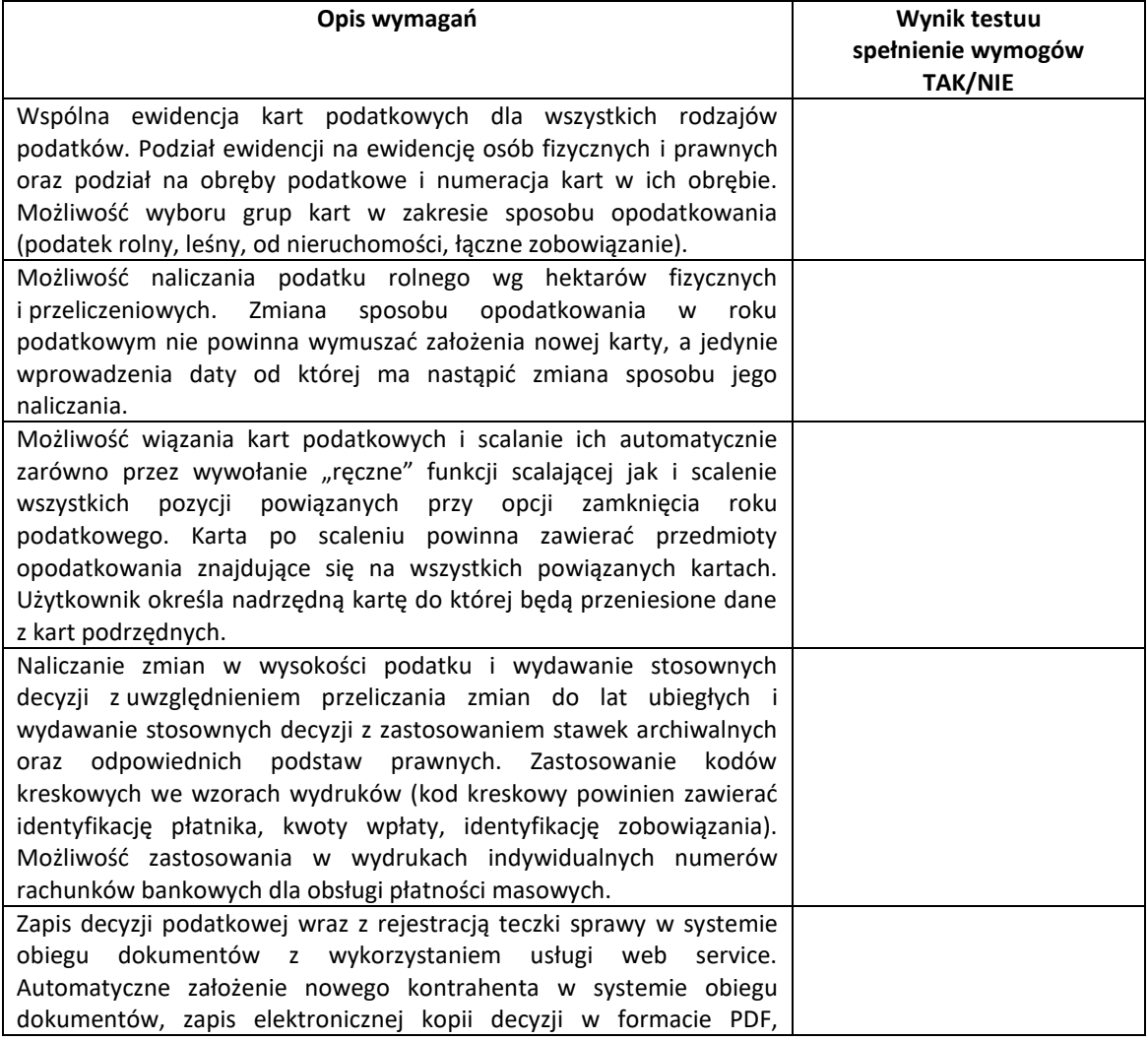

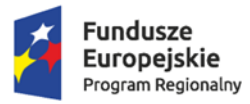

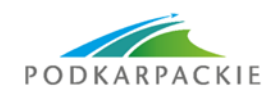

**Unia Europejska**<br>Europejskie Fundusze<br>Strukturalne i Inwestycyjne

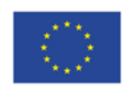

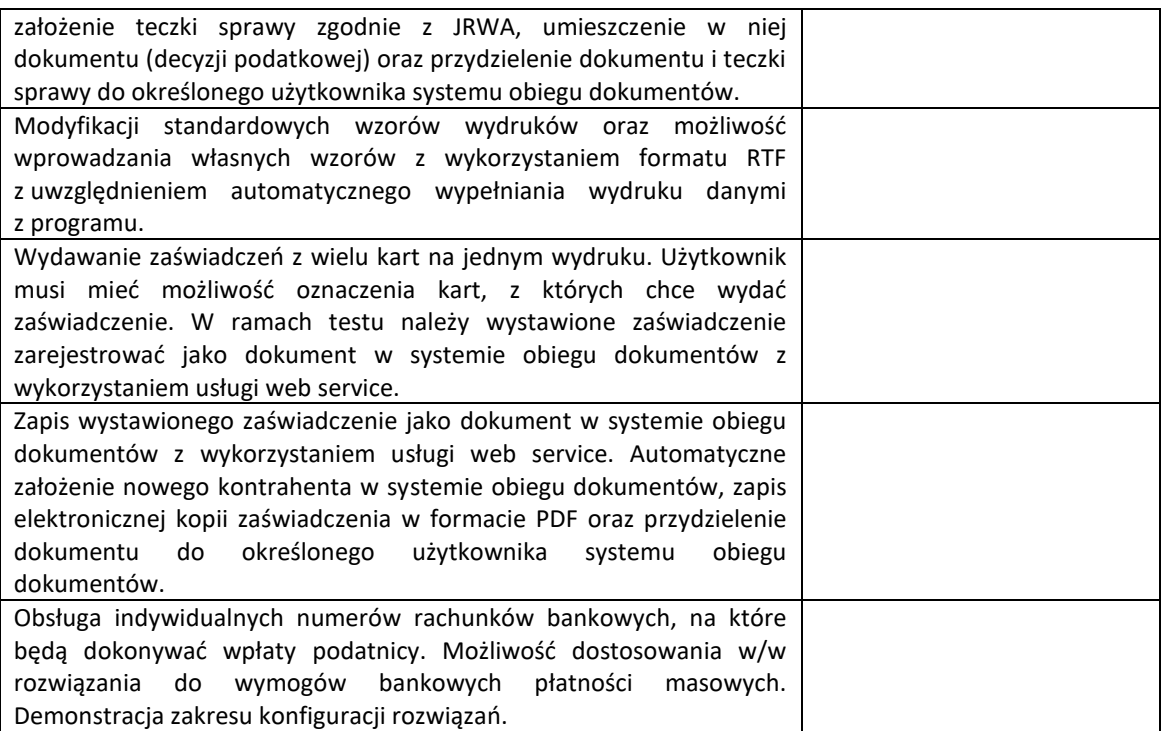

## **MODUŁ DO KSIĘGOWANIA NALEAZNOŚCI I ZOBOWIĄZAŃ**

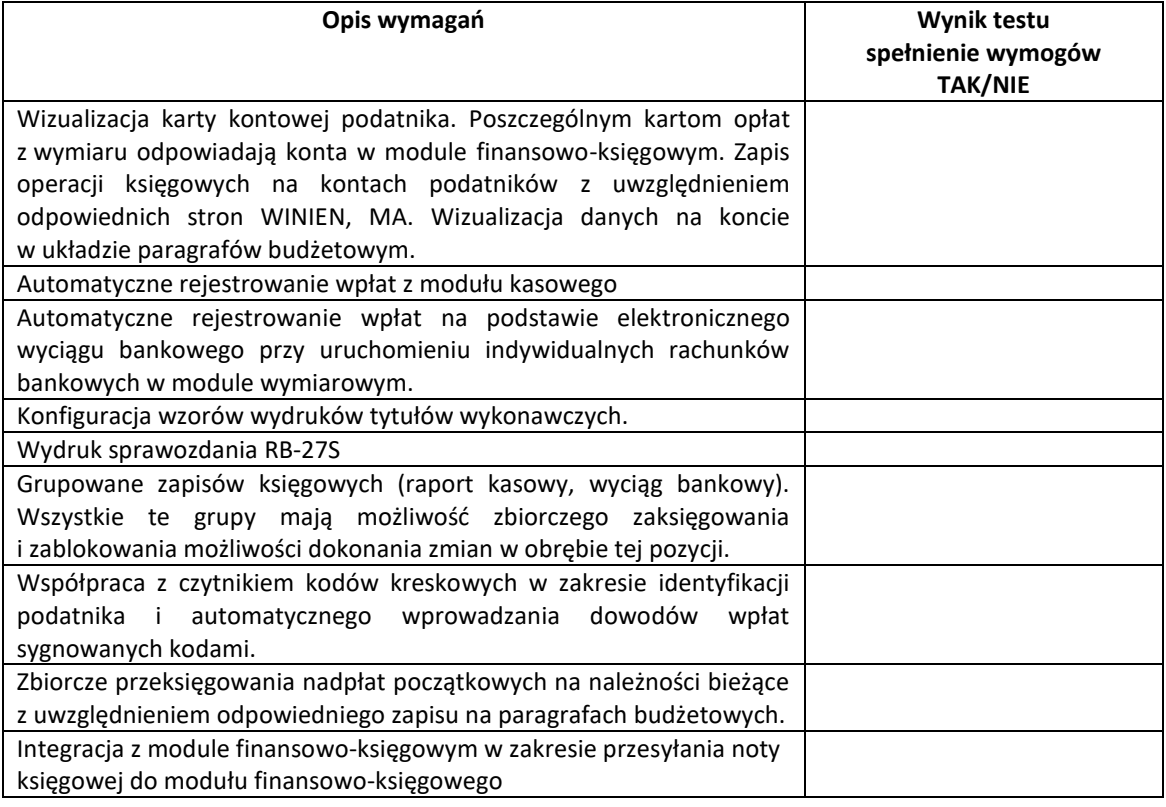

## **MODUŁ DO ZARZĄDZNIA GOSPODARKĄ ODPADAMI KOMUNALNYMI**

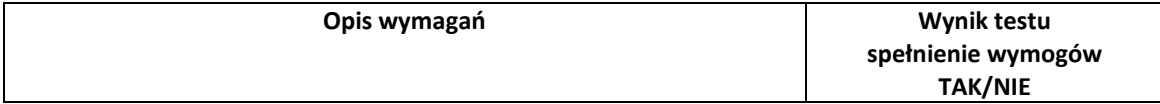

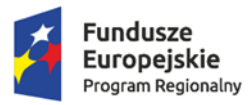

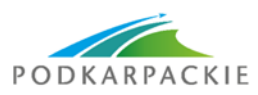

**Unia Europejska**<br>Europejskie Fundusze<br>Strukturalne i Inwestycyjne

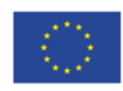

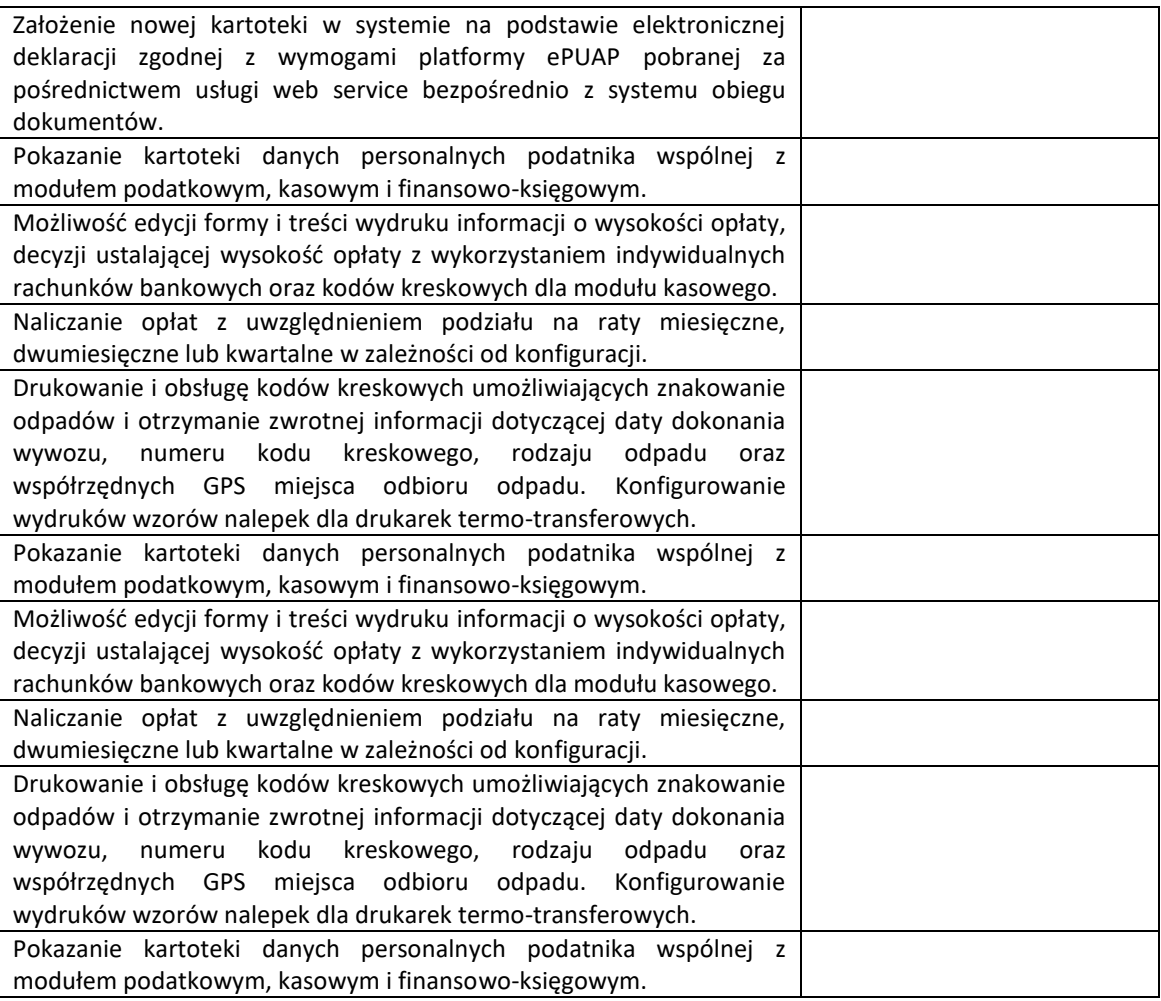

#### **MODUŁ KASOWY**

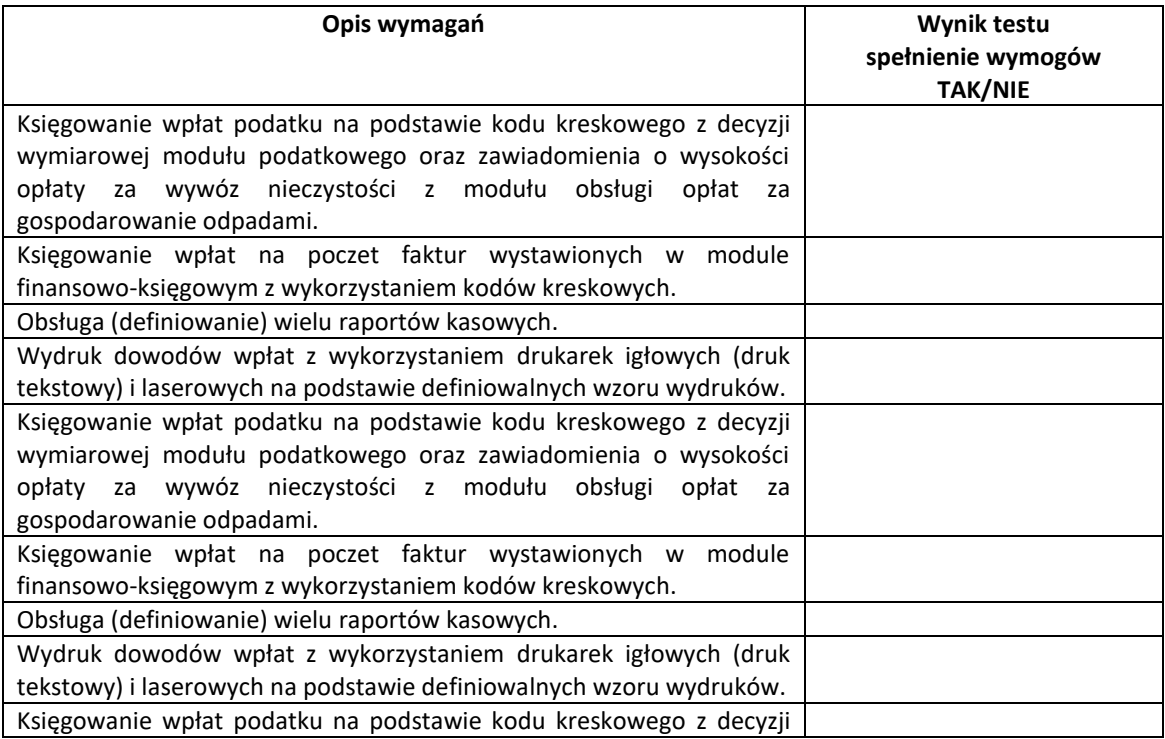

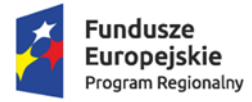

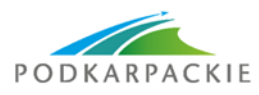

Unia Europejska Sind Larepeysite<br>Europejskie Fundusze<br>Strukturalne i Inwestycyjne

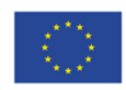

wymiarowej modułu podatkowego oraz zawiadomienia o wysokości opłaty za wywóz nieczystości z modułu obsługi opłat za gospodarowanie odpadami.

## **MODUŁ FINANSOWO-KSIĘGOWY**

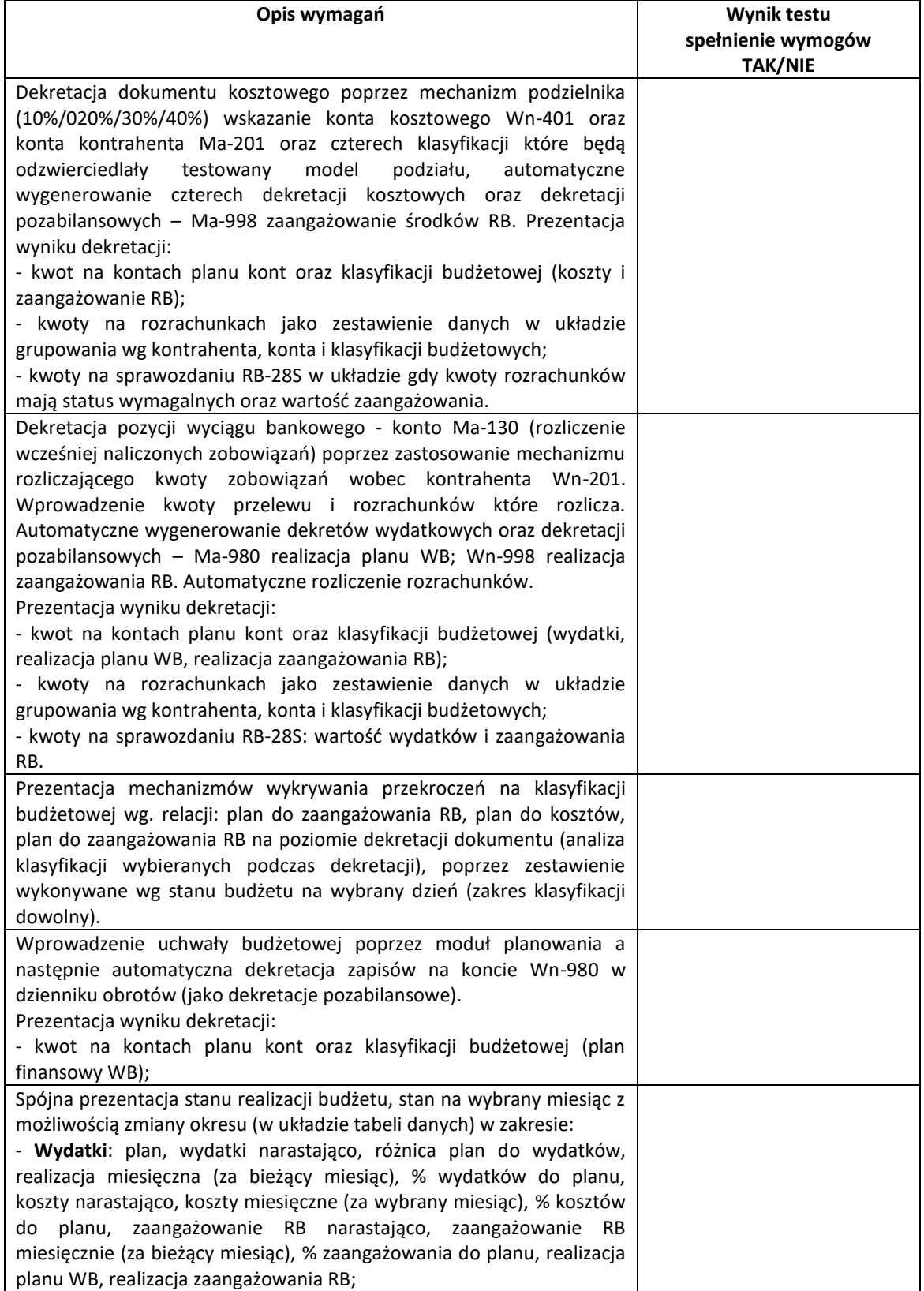

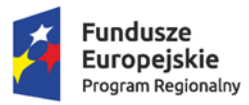

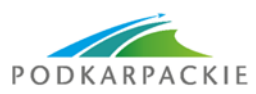

**Unia Europejska**<br>Europejskie Fundusze<br>Strukturalne i Inwestycyjne

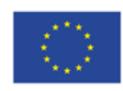

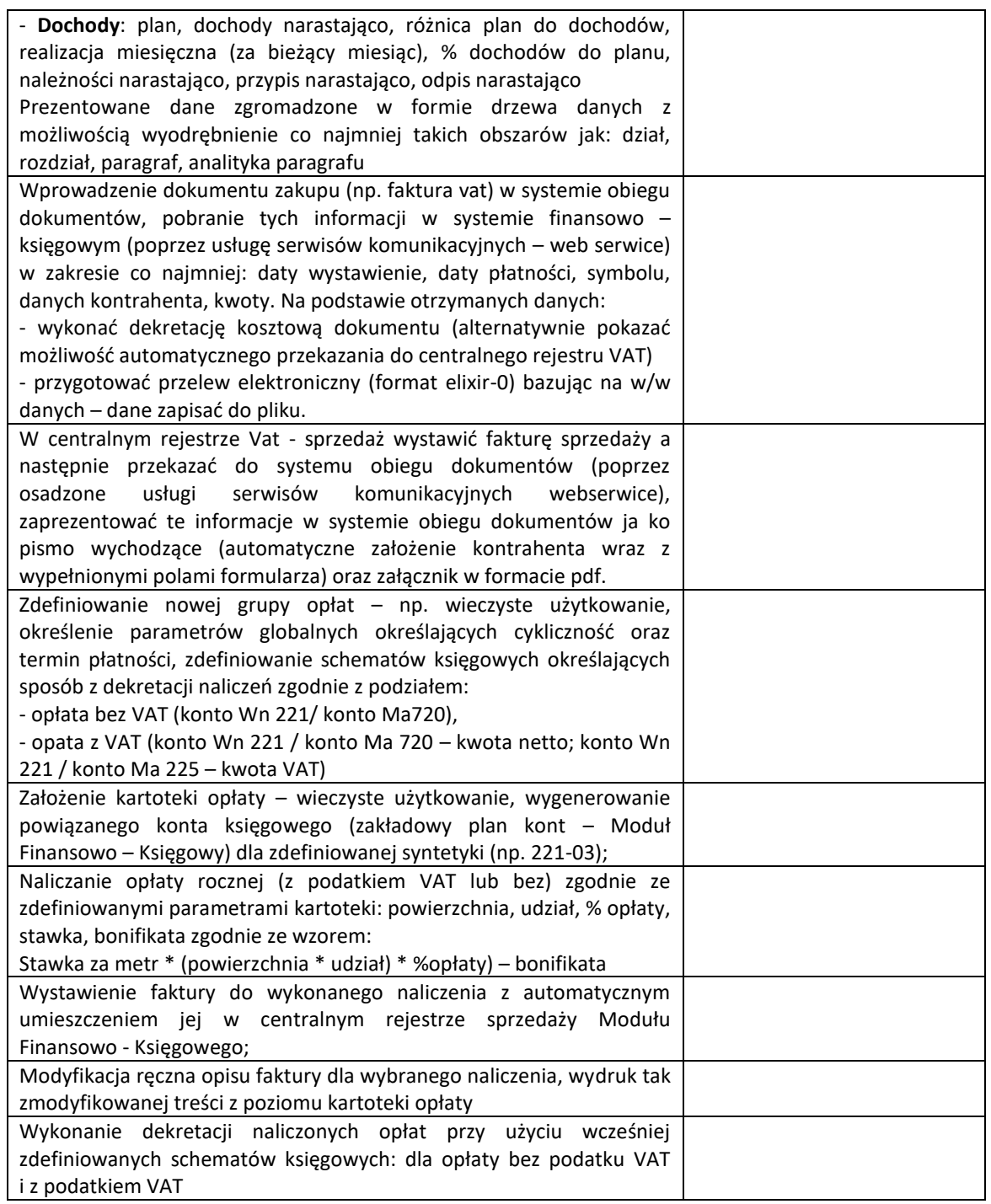

#### **MODUŁ E-NALEŻNOŚCI**

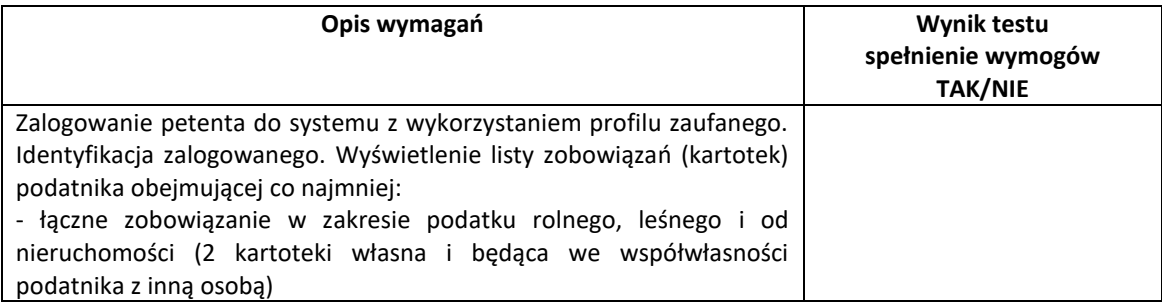

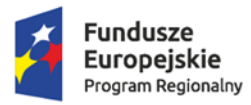

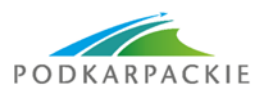

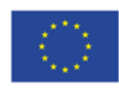

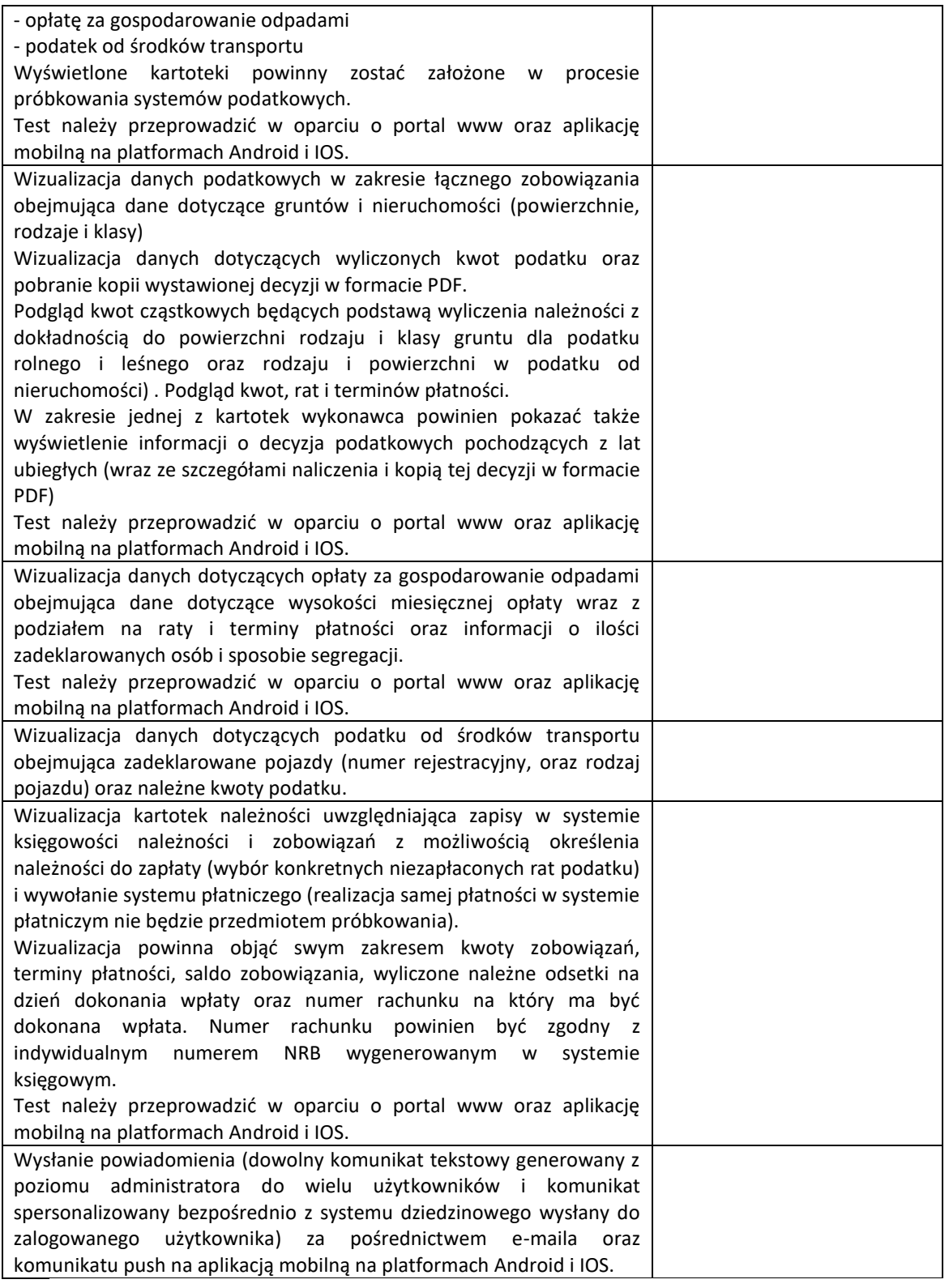

#### **MODUŁ E-VAT**

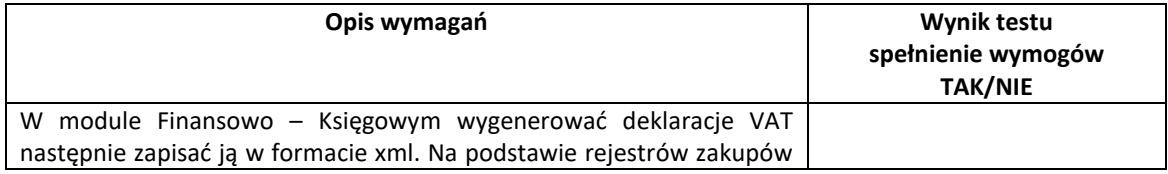

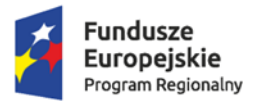

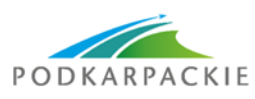

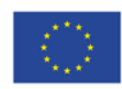

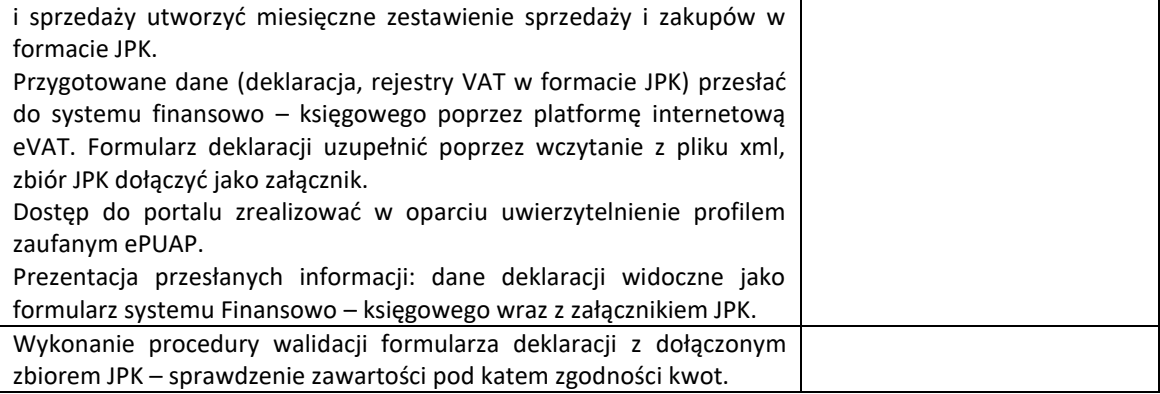